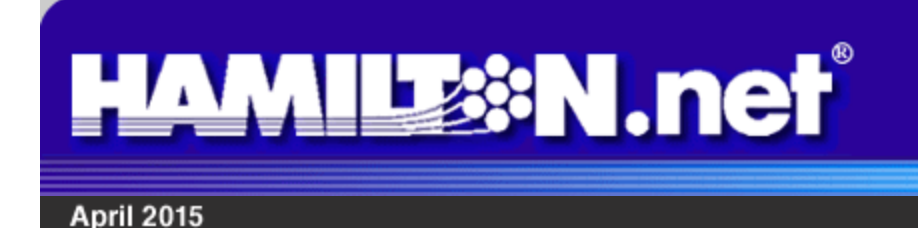

**Two To View – A Couple Of Amazing Videos You Don't Want To Miss**

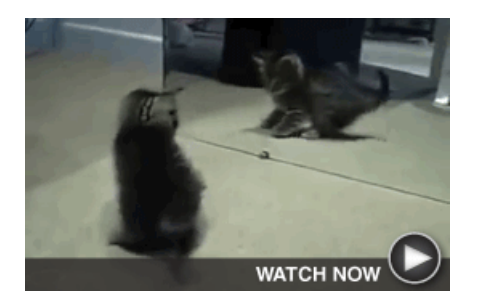

**Kitten Goes Crazy For Reflection** Who knew the mirror could be a place to find a playmate? Watch what happens when this adorable kitten tries to attack its new "friend."

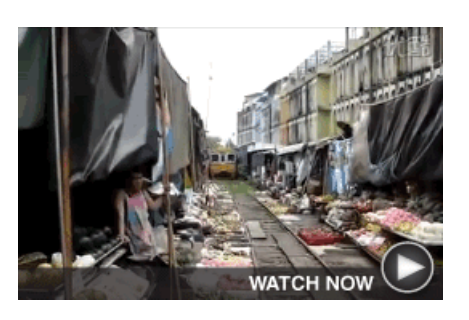

**Vegetable Market is Right on Track**

These veggie vendors in Thailand know exactly how to deal with a train running right through their market. Not so much as a mashed potato in sight!

# **Looking For The Perfect Gift For Your Graduate?**

Stop in to a **Hamilton** office and check out our great selection of computers and accessories. Save big when you take advantage of these graduation specials!

- **\$50 off** any laptop
- **\$25 off** your next bill when you increase your Internet speed to any plan 3 Mbps or higher
- **Free Installation** on any new Internet plan with download speed of 3 Mbps or more
- \$30 Off Computer Tune Up Special including standard virus & spyware removal, computer tune up and diagnostics for only \$99 (Reg. \$129).

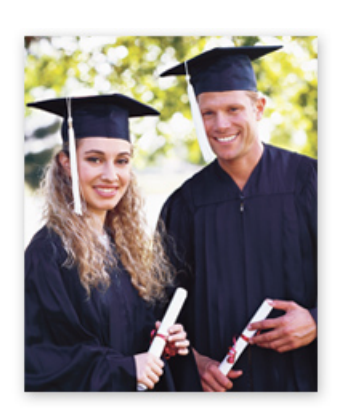

Contact us at 877-426-5638 or stop into any one of our offices in Aurora, Grand Island and North Platte to take advantage of these great specials before May 29th, 2015.

### [Like us on Facebook!](http://facebook.com/HamiltonTelecom)

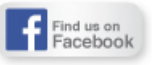

**Featured Apps – These Three Are Well Worth A Look**

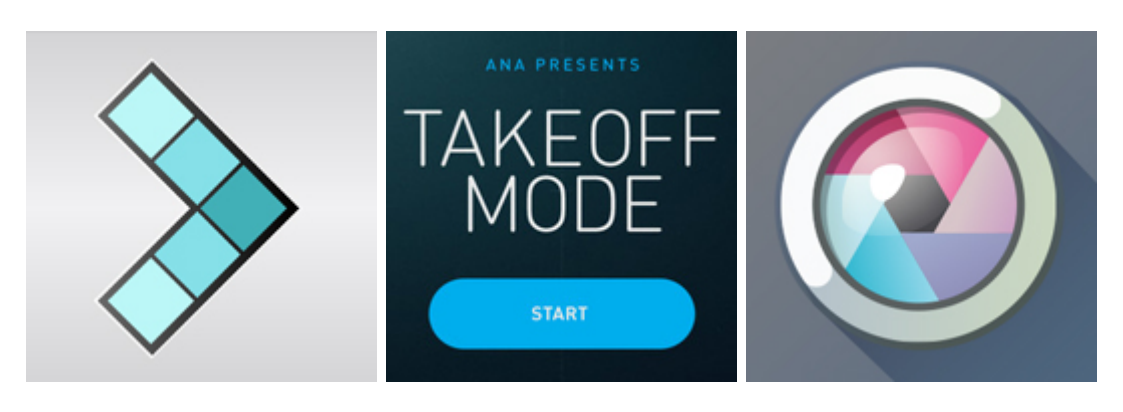

### **FYI Decision - FREE**

and iPhones, can help you make both big and small decisions based on a set of objective, customizable criteria.

**Takeoff Mode - FREE** relax during plane takeoffs and landings? Takeoff Mode edit photos with cropping, is designed to do just that, with an engaging game and soothing music.

This app, available for iPads Need something to help you Pixlr turns your phone into a **Autodesk Pixlr - FREE** darkroom, enabling you to rotation, effects, overlays, borders, and more fun options.

[Learn more...](http://www.fyimobileware.com/fyi-decision.html)

[Learn more...](http://www.ana-takeoffmode.com/)

[Learn more...](http://www.pixlr.com/mobile)

**Scam Alert – Avoid Online Travel Booking Scams**

Booking travel online can put you in a vulnerable position: you've got your credit card out, and the online travel world may be as unknown as the new place you want to visit. Some online travel deals may seem too good to be true, and some of them are. To be sure, consider following these tips... **CLICK HERE FOR ALL THE DETAILS.** 

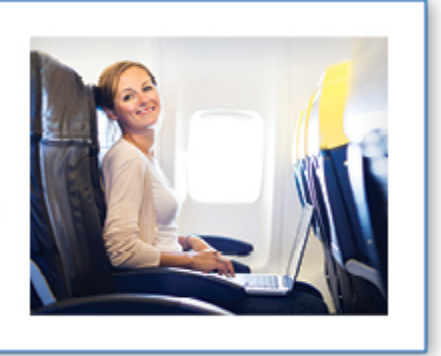

**Go Pinterest-ing! – Cool Stuff To Pin On Your Pinterest Boards**

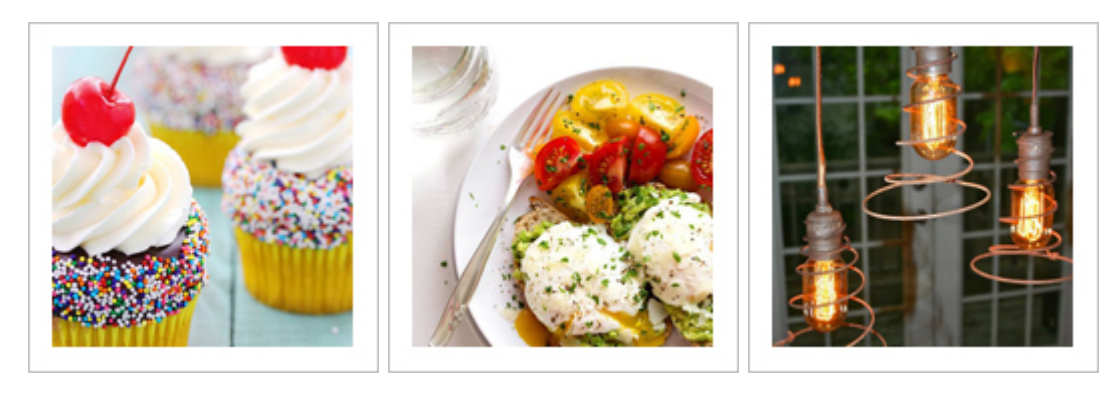

**[Fun, Yummy Cupcakes](https://www.pinterest.com/pin/291537775854480513/)  [Look Too Good To Eat](https://www.pinterest.com/pin/291537775854480513/)**

**[Simple And Healthy](https://www.pinterest.com/pin/291537775854253415/)  [Poached Egg Idea](https://www.pinterest.com/pin/291537775854253415/)**

**[Recycled Bedsprings](https://www.pinterest.com/pin/291537775853925591/)  [Make Stylish Lamps](https://www.pinterest.com/pin/291537775853925591/)**

You haven't started pinning on Pinterest yet and you want to get started? If so, click [here.](https://pinterest.com/join/signup/)

# **Sites Of The Month – Great Sites To Check Out In April**

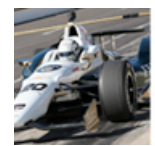

# **[R](http://indianapolismotorspeedway.com/events/indy500)eady, Set, Race!**

[indianapolismotorspeedway.com](http://indianapolismotorspeedway.com/events/indy500) – Racing season at the Indianapolis Motor Speedway starts on May 3, and this site can help you prepare. Whether you want to purchase tickets, find camping information, check out photos, or just learn

more about events, you'll find it here. Visit the Get the Gear section for hats, t-shirts, and more.

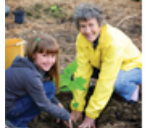

### **[P](http://forestnation.com/earth-day-tree-planting)lant A Tree For Earth**

[forestnation.com](http://forestnation.com/earth-day-tree-planting) – Earth Day is April 22, and you're invited to celebrate by planting a tree. ForestNation has a goal of one billion trees planted on this day to give back to Earth and help stabilize its climate. When you buy your tree from

ForestNation, the organization will plant another in a developing country.

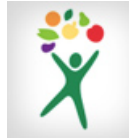

**[G](http://fruitsandveggiesmorematters.org/fruit-veggie-nutrition)row Your Fruit and Veggie Knowledge**

[fruitsandveggiesmorematters.org](http://fruitsandveggiesmorematters.org/fruit-veggie-nutrition) - The latest guidelines from the USDA suggest that Americans fill half their plate with fruits and vegetables at each meal. This site makes it easy to use these nutrition stars in your meal planning. Check out the

Nutrition Databases for how to select, store, and prepare dozens of healthful foods.

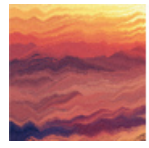

#### **[F](http://thisissand.com/)un In The Sand**

[thisissand.com](http://thisissand.com/) – Remember how fun it was to play with sand when you were a kid? Now you can get the same experience, even if you're hundreds of miles from the nearest beach. This desktop application (that's also available for mobile devices)

enables you to choose colors of sand and make your own artistic creations.

**This Month's FAQ – How to Stop Videos From Auto-Playing On Facebook**

**Question:** When I open Facebook, every video in my feed starts playing automatically. Can I make it stop?

**Answer:** The short answer is yes! And you have good reasons to want to do so. All those videos can use up your computer's power and might not be appropriate for the environment where you're watching them (such as work). Not to mention, it can be just plain annoying. To turn off this feature in Facebook, follow these instructions:

- From your Facebook home page, in the upper-right corner, click the down arrow, and select Settings from the menu.
- On the next screen, in the left column menu, choose Videos.

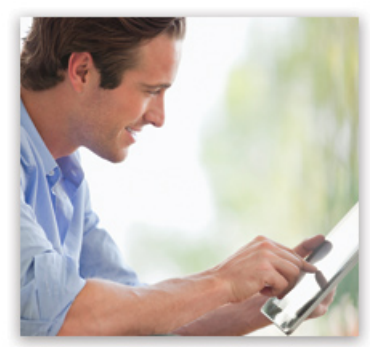

• Under Video Settings, next to Auto-Play Videos, click the down arrow, and select Off.

The process for turning off this feature on your Facebook app is similar. Tap the menu icon, go into Settings, and find the video option from there.

We hope you found this newsletter to be informative. It's our way of keeping you posted on the happenings here. Thanks for your business!

Best regards

[Your Hamilton.net Team](mailto:e-news@hamilton.net)

Hamilton Telecommunications 1001 12th St Aurora, NE 68818

402-694- 5101

©2015 Cornerstone Publishing Group Inc.

Trademarks: All brand names and product names used in this eNewsletter are trade names, service marks, trademarks or registered trademarks of their respective owners.

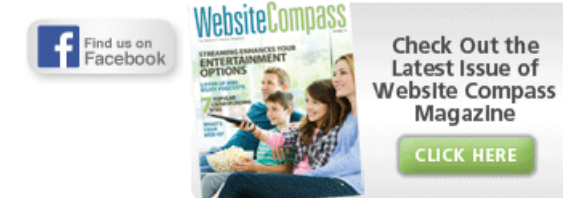